#### **CIRCULAR Nº 12/10**

# **PROYECTOS CON INVERSIONES SUBSIDIADAS POR LA ANII INVERSION COMPUTABLE**

De acuerdo a lo establecido en la Carta Compromiso que forma parte del proyecto de inversión presentado anta la COMAP, las empresas que cuenten con subsidios otorgados por parte de la ANII deberán informarlo al momento de presentar el proyecto en la Ventanilla Única, debiendo agregar además, el documento de la agencia mencionada en el cual conste el detalle de las inversiones que han sido objeto de dicho beneficio. Asimismo, en el párrafo destinado a describir el objetivo del proyecto en la Nota de Solicitud, deberán detallar los rubros que integran el mismo, tanto los elegibles como los no elegibles para la COMAP.

A efectos del cálculo de la exoneración de IRAE, la inversión computable surgirá de deducir a la inversión elegible para la COMAP, las que se encuentren subsidiadas por la ANII. Este cálculo aplica independientemente de que elijan el indicador Investigación y Desarrollo e Innovación (I+D+i). Para las restantes exoneraciones fiscales no se realizará dicha deducción.

#### **Caso ilustrativo Nº 1:**

Una empresa presenta un proyecto de inversión ante la ANII por UI 100.000 obteniendo un subsidio por el 50% del mismo, el que se aplicará a cada uno de los rubros que integran el proyecto. Dicho proyecto esta compuesto por:

- $\triangleright$  UI 60.000 de activo fijo en I+D+i
- $\triangleright$  UI 40.000 de gastos en I+D+i

Luego de obtenido dicho subsidio presenta un proyecto de inversión pequeño ante la COMAP por UI 190.000, solicitando ser evaluado por el indicador I+D+i, considerando la totalidad de los bienes incluidos en el proyecto presentado ante la ANII.

Dicho proyecto esta compuesto por:

- **a)** UI 60.000 de activo fijo en I+D+i (presentado ante ANII para el subsidio).
- **b)** UI 90.000 de activo fijo en otros rubros elegibles por la COMAP.
- **c)** UI 40.000 de gastos en I+D+i (presentado ante ANII para el subsidio). Este ítem no se incluye en el cuadro de inversiones sino que se presenta a efectos del indicador.

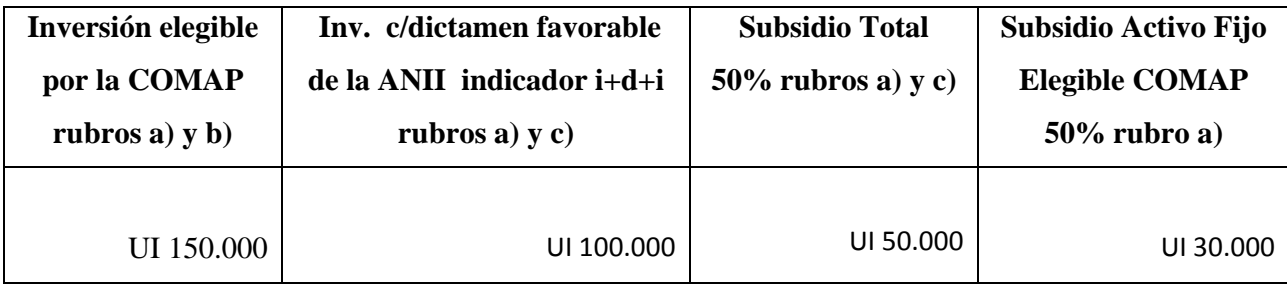

### **CÁLCLULO DEL INDICADOR I+D+i**:

## $100.000 = (INV. CON DICTAMENTe RAVORABLE DE LA ANII DEL INDICADOR I+D+i) = 0,66$ 150.000 (INVERSION ELEGIBLE PARA COMAP)

Puntos Obtenidos: 6

Porcentaje de exoneración: 56%

## **CÁLCULO DEL BENEFICIO**

Inversión Computable: UI 150.000 - UI 30.000 = UI 120.000

Ex. IRAE: UI 120.000 \* 56% = UI 67.200

#### **Caso ilustrativo Nº 2:**

Una empresa presenta un proyecto de inversión ante la ANII por UI 100.000 obteniendo un subsidio por el 50% del mismo, el que se aplicará a cada uno de los rubros que integran el proyecto. Dicho proyecto esta compuesto por:

- $\triangleright$  UI 60.000 de activo fijo en I+D+i
- $\triangleright$  UI 40.000 de gastos en I+D+i

Luego de obtenido dicho beneficio presenta un proyecto de inversión pequeño ante la COMAP por UI 150.000, solicitando ser evaluado por el indicador I+D+i, considerando de todos los bienes que integraron el proyecto presentado ante la ANII solo los elegibles para la COMAP.

Dicho proyecto esta compuesto por:

- **a)** UI 60.000 de activo fijo en I+D+i (presentado ante ANII para el subsidio).
- **b)** UI 90.000 de activo fijo en otros rubros elegibles por la COMAP.

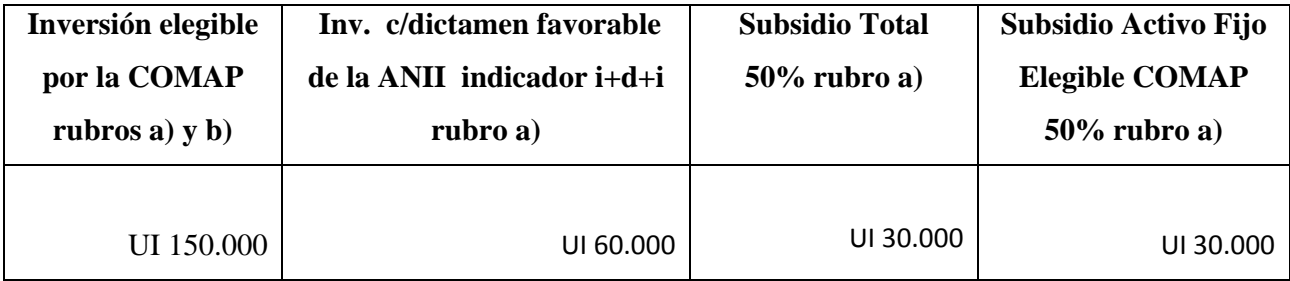

#### **CÁLCLULO DEL INDICADOR I+D+i**:

 $\underline{60.000} = (INV. CON DICTAMENT FAVORABLE DE LA ANII DEL INDICADOR I+D+i) = 0,4$ 150.000 (INVERSION ELEGIBLE PARA COMAP)

Puntos Obtenidos: 4

Porcentaje de exoneración: 54%

### **CÁLCULO DEL BENEFICIO**

Inversión Computable: UI 150.000 - UI 30.000 = UI 120.000

Ex. IRAE: UI 120.000 \* 54% = UI 64.800

## **NOMENCLATURA:**

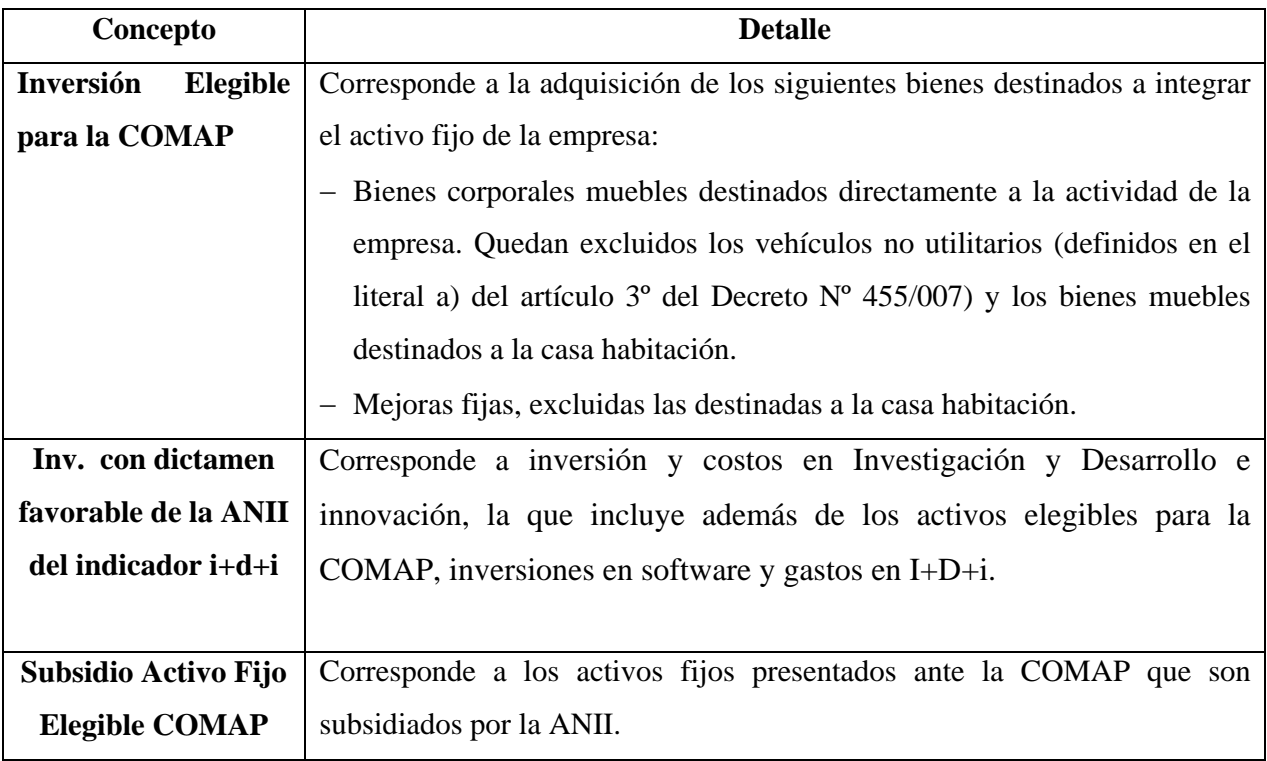